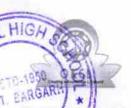

## eVidyalaya Half Yearly Report

Department of School & Mass Education, Govt. of Odisha

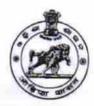

| Sch  | 1   | γ, | Jame  | COVT  | HIGH | SCHOOL | SIAI | KHANDHATHA  |
|------|-----|----|-------|-------|------|--------|------|-------------|
| tav. | you |    | valle | GUVI. | піоп | SCHOOL | SIAL | LAHIAHUMAHA |

U\_DISE: 21010609501

District : BARGARH Block : BHEDEN

Report Create Date: 0000-00-00 00:00:00 (30888)

| general_info              |                   |  |  |  |
|---------------------------|-------------------|--|--|--|
| » Half Yearly Report No   | 8                 |  |  |  |
| » Half Yearly Phase       | The second second |  |  |  |
| » Implementing Partner    | IL&FS ETS         |  |  |  |
| » Half Yearly Period from | 10/2/2017         |  |  |  |
| » Half Yearly Period till | 4/1/2018          |  |  |  |
| » School Coordinator Name | JAYANTI GEJO      |  |  |  |

| JAYANTI GEJO |
|--------------|
|              |
| g Month      |
| October      |
| 0            |
| November     |
| 1            |
| December     |
| 1            |
| January      |
| 0            |
| February     |
| 2            |
| March        |
| 0            |
| April        |
| 0            |
| tails        |
| Yes          |
| No           |
|              |
|              |
| Yes          |
| 01/11/2018   |
|              |
| ails         |
|              |

| e Content installed?                                                                   | Yes        |
|----------------------------------------------------------------------------------------|------------|
| SMART Content with Educational software?                                               | Yes        |
| Stylus/ Pens                                                                           | Yes        |
| USB Cable                                                                              | Yes        |
| Software CDs                                                                           | Yes        |
| User manual                                                                            | Yes        |
| Recurring Service Details                                                              |            |
| Register Type (Faulty/Stock/Other Register)                                            | YES        |
| Register Quantity Consumed                                                             | 1          |
| Blank Sheet of A4 Size                                                                 | Yes        |
| » A4 Blank Sheet Quantity Consumed                                                     | 2359       |
| » Cartridge                                                                            | Yes        |
| » Cartridge Quantity Consumed                                                          | 1          |
| » USB Drives                                                                           | Yes        |
| » USB Drives Quantity Consumed                                                         | 1          |
| » Blank DVDs Rewritable                                                                | Yes        |
| » Blank DVD-RW Quantity Consumed                                                       | 25         |
| » White Board Marker with Duster                                                       | Yes        |
| » Quantity Consumed                                                                    | 6          |
| » Electricity bill                                                                     | Yes        |
| » Internet connectivity                                                                | Yes        |
| » Reason for Unavailablity                                                             |            |
| Electrical Meter Reading and Generator Met                                             | er Reading |
| » Generator meter reading                                                              | 1612       |
| » Electrical meter reading                                                             | 5822       |
| Equipment replacement details                                                          |            |
| » Replacement of any Equipment by Agency                                               | No         |
| » Name of the Equipment                                                                |            |
| Theft/Damaged Equipment                                                                |            |
| » Equipment theft/damage                                                               | No         |
| » If Yes; Name the Equipment                                                           |            |
| Lab Utilization details                                                                |            |
| » No. of 9th Class students                                                            | 46         |
| » 9th Class students attending ICT labs                                                | 46         |
| » No. of 10th Class students                                                           | 53         |
|                                                                                        | 53         |
| » 10th Class students attending ICT labs  No. of hours for the following month lab has |            |
|                                                                                        | October    |
| » Month-1                                                                              | 55         |
| » Hours1                                                                               | November   |
| » Month-2                                                                              | 60         |
| » Hours2                                                                               | December   |
| » Month-3                                                                              | 51         |
| » Hours3                                                                               |            |

| » Month-4                                 | January                                                                                                    |
|-------------------------------------------|----------------------------------------------------------------------------------------------------|
| Hours4                                    | 64                                                                                                    |
| Month-5                                   | February                                                                                                    |
| Hours5                                    | 48                                                                                                    |
| Month-6                                   | March                                                                                                    |
| Hours6                                    | 63                                                                                                    |
| Month-7                                   | April                                                                                                    |
| » Hours7                                  | 0                                                                                                    |
| Server & Node Downtime det                | tails                                                                                                    |
| Server Downtime Complaint logged date1    |                                                                                                    |
| Server Downtime Complaint Closure date1   |                                                                                                    |
| Server Downtime Complaint logged date2    |                                                                                                    |
| Server Downtime Complaint Closure date2   |                                                                                                    |
| » Server Downtime Complaint logged date3  |                                                                                                    |
| » Server Downtime Complaint Closure date3 | ***************************************                                                                                                    |
| » No. of Non-working days in between      | 0                                                                                                    |
| No. of working days in downtime           | 0                                                                                                    |
| Stand alone PC downtime de                | tails                                                                                                    |
| » PC downtime Complaint logged date1      | TOTAL CONTRACTOR OF THE PARTY OF THE PARTY O |
| » PC downtime Complaint Closure date1     |                                                                                                    |
| » PC downtime Complaint logged date2      |                                                                                                    |
| » PC downtime Complaint Closure date2     |                                                                                                    |
| » PC downtime Complaint logged date3      |                                                                                                    |
| » PC downtime Complaint Closure date3     |                                                                                                    |
| » No. of Non-working days in between      | 0                                                                                                    |
| » No. of working days in downtime         | 0                                                                                                    |
| UPS downtime details                      |                                                                                                    |
| » UPS downtime Complaint logged date1     |                                                                                                    |
| » UPS downtime Complaint Closure date1    |                                                                                                    |
| » UPS downtime Complaint logged date2     |                                                                                                    |
| » UPS downtime Complaint Closure date2    |                                                                                                    |
| » UPS downtime Complaint logged date3     |                                                                                                    |
| » UPS downtime Complaint Closure date3    |                                                                                                    |
| » No. of Non-working days in between      | 0                                                                                                    |
| » No. of working days in downtime         | 0                                                                                                    |
| Genset downtime details                   |                                                                                                    |
| » UPS downtime Complaint logged date1     |                                                                                                    |
| » UPS downtime Complaint Closure date1    | DOOR TO LEAST THE PARTY OF THE PARTY.                                                                                                    |
| » UPS downtime Complaint logged date2     |                                                                                                    |
| » UPS downtime Complaint Closure date2    | ***************************************                                                                                                    |
| » UPS downtime Complaint logged date3     |                                                                                                    |
| » UPS downtime Complaint Closure date3    | ***************************************                                                                                                    |
| » No. of Non-working days in between      | 0                                                                                                    |
| » No. of working days in downtime         | 0                                                                                                    |

## Integrated Computer Projector downtime details

| » Projector downtime Complaint logged date1        |                                         |
|----------------------------------------------------|-----------------------------------------|
| » Projector downtime Complaint Closure date1       | *************************************** |
| » Projector downtime Complaint logged date2        |                                         |
| » Projector downtime Complaint Closure date2       |                                         |
| » Projector downtime Complaint logged date3        |                                         |
| » Projector downtime Complaint Closure date3       |                                         |
| » No. of Non-working days in between               | 0                                       |
| » No. of working days in downtime                  | 0                                       |
| Printer downtime details                           |                                         |
| » Printer downtime Complaint logged date1          |                                         |
| » Printer downtime Complaint Closure date1         |                                         |
| » Printer downtime Complaint logged date2          |                                         |
| » Printer downtime Complaint Closure date2         |                                         |
| » Printer downtime Complaint logged date3          |                                         |
| » Printer downtime Complaint Closure date3         |                                         |
| » No. of Non-working days in between               | 0                                       |
| » No. of working days in downtime                  | 0                                       |
| Interactive White Board (IWB) downtime of          | details                                 |
| » IWB downtime Complaint logged date1              |                                         |
| » IWB downtime Complaint Closure date1             |                                         |
| » IWB downtime Complaint logged date2              |                                         |
| » IWB downtime Complaint Closure date2             |                                         |
| » IWB downtime Complaint logged date3              |                                         |
| » IWB downtime Complaint Closure date3             |                                         |
| » No. of Non-working days in between               | 0                                       |
| » No. of working days in downtime                  | 0                                       |
| Servo stabilizer downtime details                  |                                         |
| » stabilizer downtime Complaint logged date1       |                                         |
| » stabilizer downtime Complaint Closure date1      |                                         |
| » stabilizer downtime Complaint logged date2       |                                         |
| » stabilizer downtime Complaint Closure date2      |                                         |
| » stabilizer downtime Complaint logged date3       | *************************************** |
| » stabilizer downtime Complaint Closure date3      |                                         |
| » No. of Non-working days in between               | 0                                       |
| » No. of working days in downtime                  | 0                                       |
| Switch, Networking Components and other peripheral | downtime details                        |
| » peripheral downtime Complaint logged date1       |                                         |
| » peripheral downtime Complaint Closure date1      |                                         |
| » peripheral downtime Complaint logged date2       | 7                                       |
| » peripheral downtime Complaint Closure date2      |                                         |
| » peripheral downtime Complaint logged date3       |                                         |
| » peripheral downtime Complaint Closure date3      |                                         |
| » No. of Non-working days in between               | 0                                       |

Signature of Head Master/Mistress with Seal

HEADMASTER
GOVT. NODAL HIGH SCHOOL
SIALKHANDHATHA